**Тема:** Податок з доходів фізичних осіб

**Мета** : Набути практичні навички розрахунків податку з доходів фізичних

осіб, заробітної плати, утримання із заробітної плати

# **Хід роботи:**

- 1. Згідно відомості нарахованої заробітної плати розрахувати ФОП
- 2. Зробити нарахування на ФОП до загальнодержавних цільових фондів ( ЄСВ)
- 3. Зробити розрахунок утримань із заробітної плати до загальнодержавних цільових фондів ( ЄСВ)
- 4. Визначити загальну суму надходжень до цільових фондів від вашого підприємства.
- 5. Розрахунки виконати частково у відомості розрахунку заробітної плати.

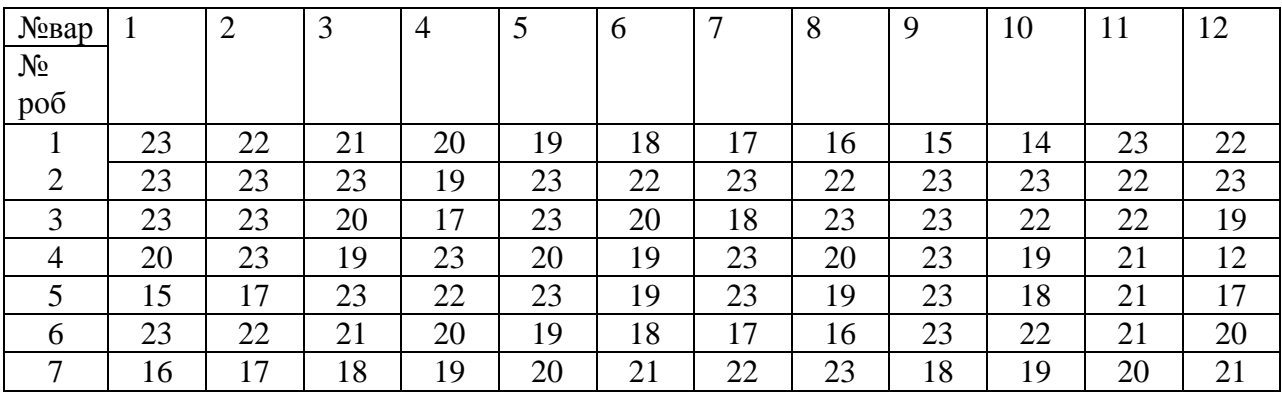

Вихідні дані: Кількість відпрацьованих днів за місяць ( при нормі 23 робочих дня)

## Продовження таблиці

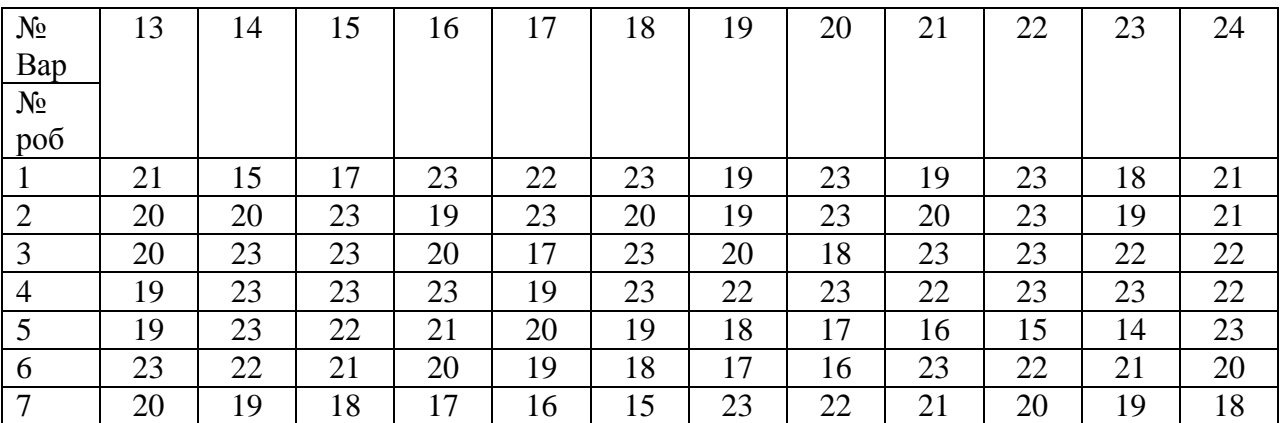

Розрахунок відомості здійснюється в такому порядку:

- 1. Кількість відпрацьованих робітниками днів вибрати із вихідних даних і записати в графу 4.
- 2. Кількість відпрацьованих годин визначається з розрахунку 8-годинного робочого дня помноженого на кількість відпрацьованих днів (гр5 = гр4  $*$  8)
- 3. Годинна тарифна ставка (гр. 7)розраховується так:( Оклад / Нормативну кількість днів)/тривалість робочого дня.
- 4. Нарахована заробітна плата розраховується шляхом множення відпрацьованих годин на годинну тарифну ставку ( $rps = rps * rp.7$ )
- 5. Відрахування до ( ЄСВ)- 3,6% від нарахованої заробітної плати
- 5. Заробітна плата для розрахунку податку з доходів фізичних осіб розраховується як різниця нарахованої зарплати і відрахувань до ЄСВ та соціальної пільги ( гр11 =  $rp8 - rp9 - rp10$
- 6. Нарахувати податок з доходів фізичних осіб 15% із заробітної плати для розрахунку ПДФО (гр.. 12)
- 7. Розрахувати заробітну плату до видачі (гр. 13 = гр. 11-гр. 12)
- 8. Розрахувати ФОП як суму **нарахованої заробітної плати всіх працівників**.
- 9. Зробити нарахування на ФОП згідно п. 2 завдання
- 10. Визначити суму, яка надійде до цільових фондів

Питання до заліку:

- 1. Дати визначення:
- основної заробітної плати
- додаткової заробітної плати
- номінальної з/п
- реальної з/п
- 2. Які існують форми оплати праці?
- 3. В яких розмірах здійснюються утримання із з/п і куди вони надходять?
- 4. В яких розмірах здійснюється нарахування на ФОП і куди вони надходять?
- 5. Як нараховується податок з доходів фізичних осіб?
- 6. Яким чином розраховується заробітна плата до видачі?

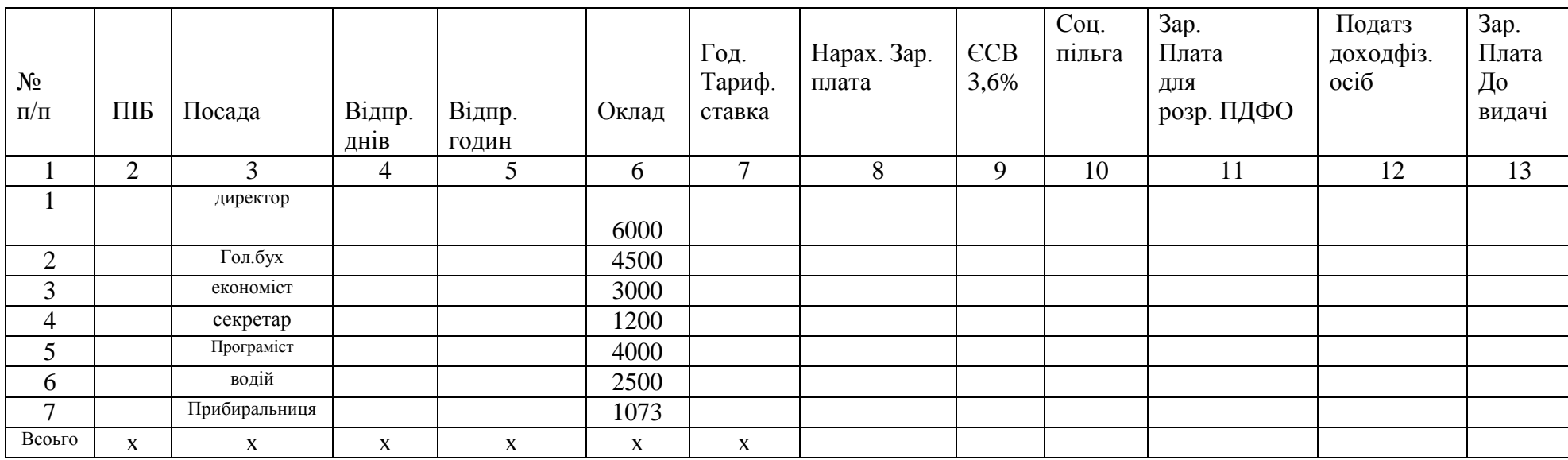

#### **Відомість розрахунку заробітної плати керівників, спеціалістів,та допоміжного персоналу**

**ПП «\_\_\_\_\_\_\_\_\_\_\_\_\_\_\_\_\_\_\_\_\_\_\_\_\_\_\_\_\_\_\_\_\_\_»**

 **Назва ПП** 

#### **Відомість розрахунку заробітної плати керівників, спеціалістів,та допоміжного персоналу ПП «\_\_\_\_\_\_\_\_\_\_\_\_\_\_\_\_\_\_\_\_\_\_\_\_\_\_\_\_\_\_\_\_\_\_»**

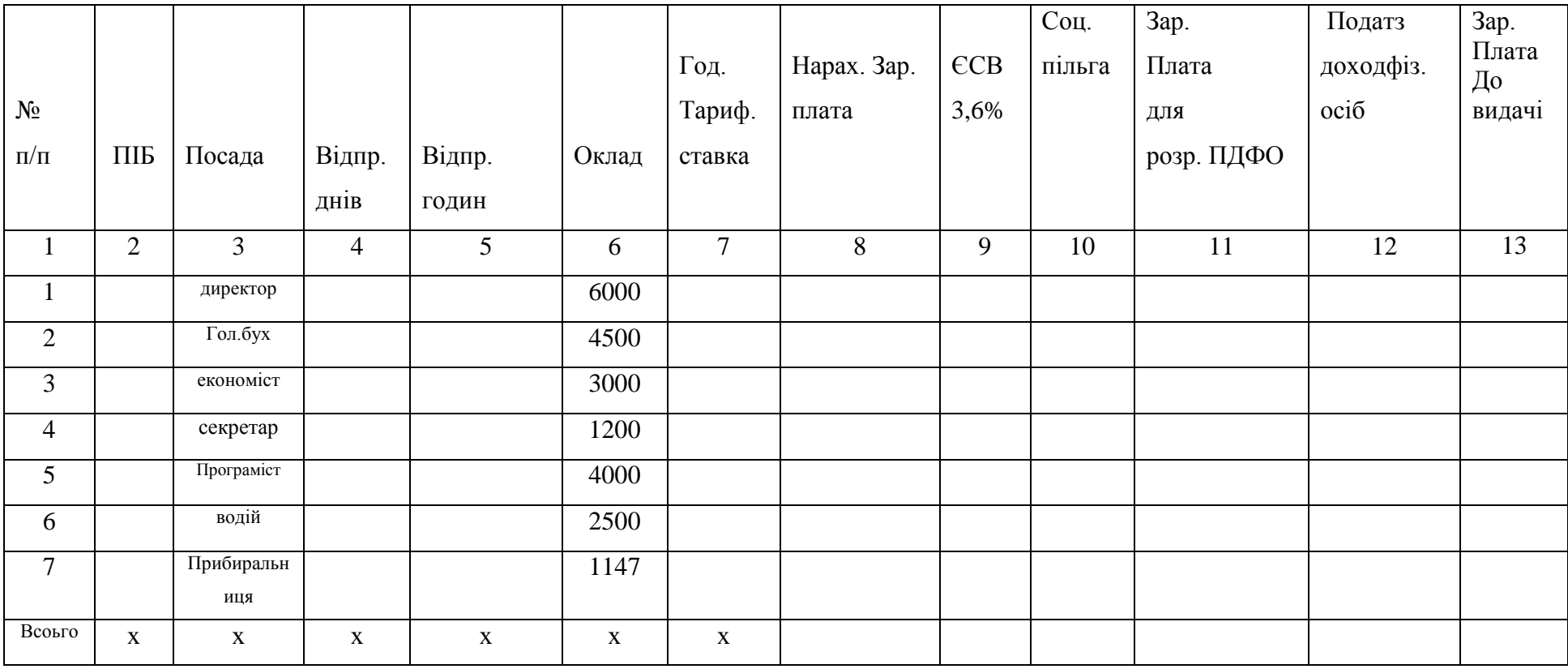

# **Індивідуальна робота Визначення фінансових результатів діяльності підприємства.**

#### Завдання:

1. Розрахувати за наведеними в таблиці даними по кожному окремо взятому виробу щоквартально:

- виручку від реалізації продукції;
- собівартість реалізованої продукції;
- прибуток від реалізації продукції;
- рентабельність виробу ( продукції).

2. Визначити, який обсяг продукції необхідно реалізувати в ІУ кварталі, щоб збільшити прибуток на 15 % порівняно з ІІІ кварталом. Для цього необхідно визначити додатковий приріст продукції в ІУ кв. в порівнянні з ІІІ кв. за формулою:

$$
Q_{\Pi} = \frac{\Pi p}{\Pi - C}
$$

Де Пр = Пр<sub>IIIкв</sub> \* ( р /100)

р – відсоток збільшення прибутку в ІУ кв.

Ц- ціна одиниці продукції;

С – собівартість одиниці продукції.

Qп - показує, скільки необхідно додатково виробити і реалізувати продукції для збільшення прибутку в ІУ кв.

3. Визначити річний показник рентабельності виробу і рентабельності виробництва, якщо відомо що середньорічна вартість: основних фондів –  $145 * K$  тис. грн., оборотних коштів – 20,5 тис. грн.

 Для виконання індивідуального завдання обсяг реалізованої продукції та собівартість одиниці продукції, що наведені в роботі необхідно помножити на спеціальний коефіцієнт, який визначається за формулою:

## $K = 1 + 0$ , N

Де N - порядковий номер за списком журналу. Наприклад: номер по журналу 18, тоді:

 $K = 1 + 0.18 = 1.18$ Якщо номер по журналу 5 то  $K = 1 + 0.05 = 1.05$ 

# Таблиця 1

# Розрахунок фінансових показників діяльності підприємства

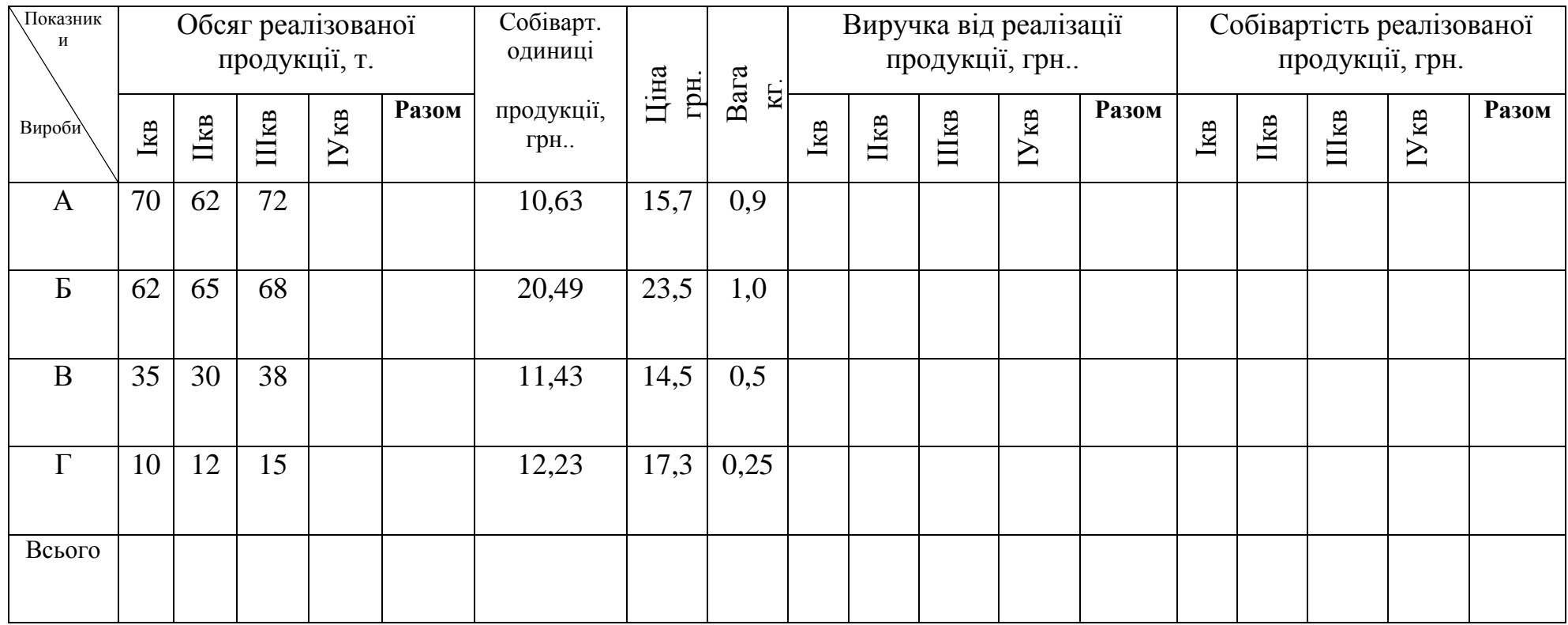

# Продовження таблиці 1

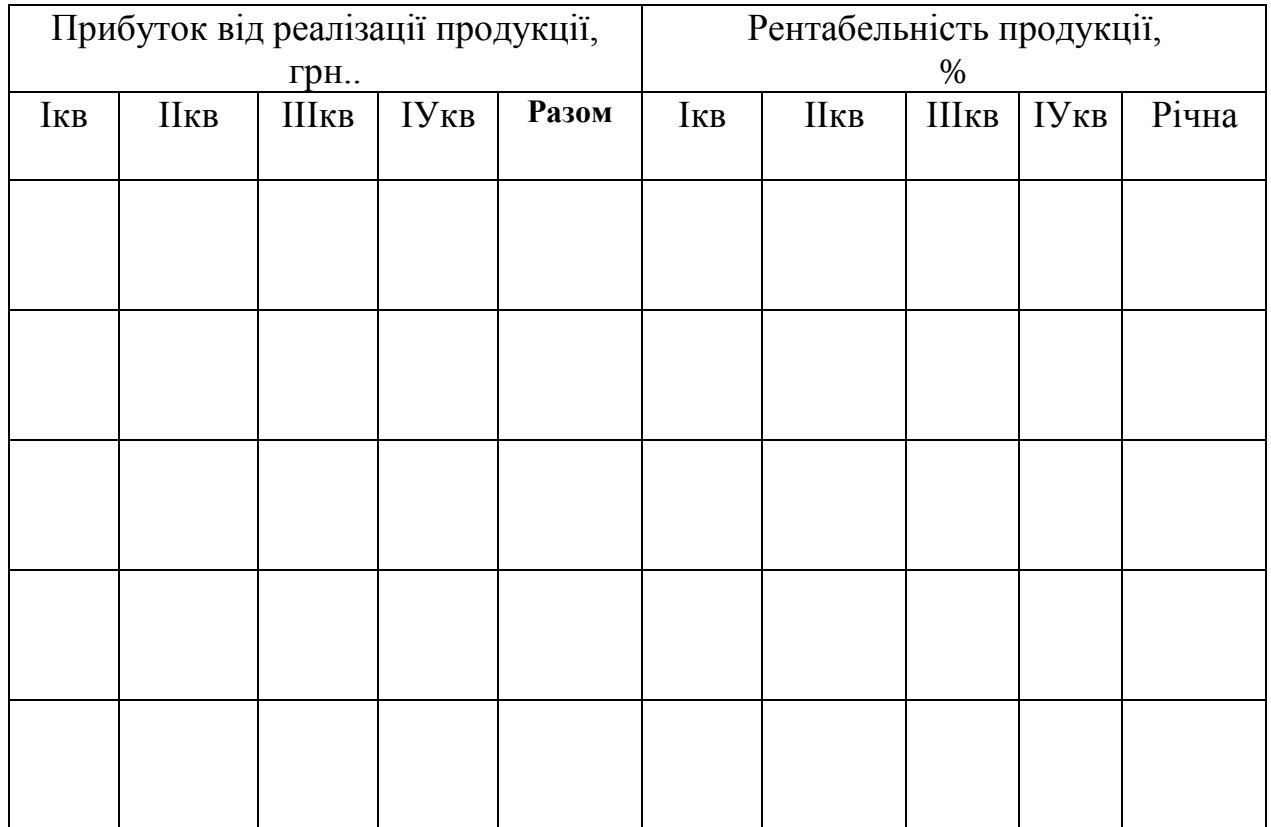

#### Розв'язання:

1. Визначаємо виручку від реалізації виробу А.

 $BP_{AIKB} = 0.75 * 7000/0.9 = 5833.33$  грн.  $BP_{\text{AIIKB}} = 0.75 * 6200/0.9 = 5166.67$  грн.  $BP_{\text{AIII}_{\text{KB}}} = 0.75 * 7200/0.9 = 6000.00$  грн.

2. Розраховуємо собівартість реалізованого виробу А.

 $CBA_{K} = 0.63 * 7000 / 0.9 = 4900.00$  грн.  $CB$ АІІкв = 0,63 \* 6200/0,9 = 4340,00 грн.  $CB$ AIII<sub>KB</sub> = 0.63 \* 7200/0.9 = 5040.00 грн.

3. Розраховуємо прибуток від реалізації виробу А.

 $\Pi$ PAI<sub>KB</sub> = 5833,33 -4900,00 = 933,33 грн. ПРАІІкв = 5166,67 -4340,00 = 826,67 грн.  $\Pi$ PAIII<sub>KB</sub> = 6000,00 -5040,00 = 960,00 грн.

4. Визначаємо обсяг продукції для реалізації у ІУ кварталі для отримання прибутку на 15% більше ніж у ІІІ кварталі.

 $Q_{\text{II}} = (960 * 0.15) / (0.75 - 0.63) = 1200 \text{ кr}.$ 

Тобто, необхідно додатково виробити і реалізувати продукції на 1200 кг. більше ніж у ІІІ кварталі, а це складатиме  $7200 + 1200 = 8400$  кг продукції або 84 тони.

5. Визначаємо виручку, собівартість і прибуток для ІУ кварталу.  $BP$ AIУ<sub>KB</sub> = 0,75 \* 8400 /0,9 = 7000,00 грн. CBAIV<sub>KB</sub> =  $0.63 * 8400/0.9 = 5880.00$  грн.  $\Pi$ PAIY<sub>KB</sub> = 7000,00 – 5880,00 = 1120,00 грн.

6. Розраховуємо рентабельність продукції А.

 $R_{\text{AlKB}} = 933,33 / 4900 * 100 = 19,0\%$  $R_{\text{AlIKB}} = 826,67 / 4340 * 100 = 19,0\%$  $R_{\text{AIIIKB}} = 960 / 5040 * 100 = 19,0\%$  $R$ AIУкв = 1120 / 5880 \* 100 = 19,0%

#### **Тема : Оборотні засоби підприємства**

**Мета:** Набути навички розрахунку показників ефективності використання оборотних засобів.

**Методичне забезпечення:** Методичні вказівки до виконання роботи, калькулятори

#### **Методичні вказівки:**

До показників використання оборотних засобів на підприємстві належать коефіцієнт оборотності оборотних засобів, фондомісткість, період обороту оборотних засобів, коефіцієнт збереження, рентабельність оборотних засобів.

*Коефіцієнт оборотності оборотних засобів* визначає кількість оборотів, які можуть зробити оборотні засоби за певний розрахунковий період (найчастіше рік), і показує, який обсяг реалізованої продукції припадає на 1 грн вартості оборотних засобів. Обчислюється цей показник за формулою

$$
K_{\text{o}0} = \frac{Q}{C_{\text{o}, \text{step}}},
$$

де Q — річний обсяг реалізованої продукції;

Со.з.сер — середньорічна вартість оборотних засобів.

*Фондомісткість* показує, яка вартість оборотних засобів припадає на 1 грн вартості реалізованої продукції:

$$
\Phi_{\mathbf{w},\mathbf{m}} = \frac{C_{\mathbf{0} \cdot \mathbf{x} \cdot \mathbf{c} \cdot \mathbf{p}}}{Q}.
$$

*Коефіцієнт збереження оборотних засобів* характеризує ефективність використання оборотних засобів:

$$
\kappa_{\pi 0} = \frac{C_{\text{o.t.} \text{cap}}}{H_{\text{o.t.}}},
$$

*Період обороту оборотних засобів* показує, скільки днів триває один оборот оборотних засобів

$$
T_{\text{eff}} = \frac{360}{\kappa_{\text{eff}}}.
$$

*Рентабельність оборотних засобів* характеризує ефективність використання оборотних засобів і є відношенням балансового прибутку підприємства ( $\Pi_{6a\pi}$ ) до його середньорічного залишку оборотних засобів:

$$
R_{\text{03}} = \frac{\Pi_{\text{final}}}{C_{\text{o-tocp}}^{\text{p}}}.
$$

*Середньомісячний залишок оборотних засобів* обчислюється за формулою

$$
C_{\text{o,1cep}}^{\text{M}} = \frac{C_{\text{non}} - C_{\text{kin}}}{2},
$$

де С<sub>поч</sub>, С<sub>кін</sub> — залишок оборотних засобів відповідно на початок і кінець місяця.

*Середньорічний залишок оборотних засобів* обчислюється за формулою<br>  $C_{\text{0.000}}^{\text{p}} = \frac{C_1^{\text{u}} + C_2^{\text{u}} + ... + C_{12}^{\text{u}}}{12}$ 

Абсолютне вивільнення оборотних засобів виникає тоді, коли фактична потреба в них менша від планової. Вона визначається як різниця між плановою потребою у базовому періоді і фактичною сумою середніх залишків нормованих оборотних засобів. Відносне вивільнення або додаткове залучення оборотних засобів за розрахунковий період обчислюється за формулою

Абсолютне вивільнення оборотних засобів виникає тоді, коли фактична потреба в них менша від планової. Вона визначається як різниця між плановою потребою у базовому періоді і фактичною сумою середніх залишків нормованих оборотних засобів. Відносне вивільнення або додаткове залучення оборотних засобів за розрахунковий період обчислюється за формулою

$$
\pm \Delta C_{\text{o.s}} = \frac{Q}{360} (T_{\text{wir}} - T_{\text{o.s.}}),
$$

де Q — річний обсяг реалізації продукції;  $T_{3B}$ <sub>т,</sub>  $T_{6a}$  — тривалість обороту оборотних засобів у році відповідно звітному та плановому (базовому).

### **Завдання:**

#### **Задача 1**

Протягом звітного року підприємство виготовило і реалізувало товарної продукції на суму 900 \*Ктис. грн. Середньорічний залишок обігових коштів — 180\*К тис. грн. У плановому році обсяг реалізованої продукції має збільшитися на 6,5 %. Крім того, розроблено економіко-організаційні заходи підвищення ефективності виробництва, які уможливлять скорочення тривалості обороту обігових коштів на 8 днів. Розрахувати показники оборотності обігових коштів у звітному і плановому роках, а також рентабельність оборотних коштів у звітному та плановому роках, якщо рентабельність продукції у звітному році становила 20 %, а у плановому становитиме 25 %.

### **Задача 2.**

Встановити абсолютне вивільнення (залучення) оборотних засобів підприємства, якщо сума оборотних засобів у звітному році становила 340 тис. грн, а обсяг реалізованої продукції — 5,8 млн грн. У плановому році

обсяг випуску продукції має збільшитися на 15 %, а тривалість обороту оборотних засобів скоротитися на 3 дні.

# **Задача 3**

За даними таблиці визначити натуральний і вартісний нормативи оборотних засобів у виробничих запасах сировини, яка споживається підприємством. Сировину постачають три постачальники. На підготовку сировини до використання у виробничому процесі потрібно витратити 4 дні, на транспортування її до підприємства — 2 дні. Добова потреба виробництва у сировині — 8 т. Ціна 1 т сировини — 1450\*К грн.

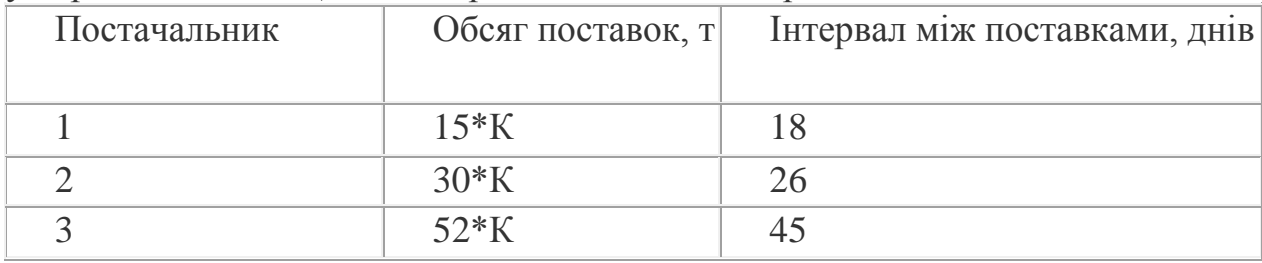

# **Контрольні питання**

- 1. Що таке оборотні кошти і як вони класифікуються?
- 2. Поясніть сутність кругообігу оборотних коштів.
- 3. Які складові частини нормованих і ненормованих оборотних фондів?
- 4. Назвіть можливі джерела формування оборотних коштів.
- 5. Які основні показники використання оборотних коштів?

# **Література**

1.Бойчик І.М., Харів П.С., Хопчан М.І., Економіка підприємств, Львів:

Сполох,1999

2. Лобанов Н.Я. Экономика, организация и планирование на предприятиях горнорудной промышленности, Москва: Наука, 1986

3.Економіка підприємства: Підручник /За заг.ред. С.Ф. По кропивного.-

Вид. 2-ге, перероблене та доповнене – К.:КНЕУ,2001

4. Ревазов М.А. Маляров Ю.А. Экономика, организация производства и планирование на открытых горных работах ,М,:Недра, 1989

# **Тема: Визначення планової чисельності окремих категорій персоналу.**

**Мета:** Набути навички визначення показників наявності та руху персоналу підприємства.

**Методичне забезпечення:** Методичні вказівки до виконання роботи, калькулятори

# **Хід роботи:**

Чисельність персоналу протягом часу не залишається постійною за рахунок її зміни внаслідок найму та звільнення працівників. З метою обліку наявності та руху персоналу вводиться поняття облікової, середньооблікової та явочної чисельності працюючих.

 *Облікова* чисельність охоплює всіх постійних, тимчасових і сезонних працівників, прийнятих на роботу на термін понад один день, незалежно від того, знаходяться вони на роботі, у відпустці, відрядженні, звільнені від праці через хворобу чи інші обставини.

*Середньооблікова* чисельність за певний період визначається як сума щоденної облікової чисельності, віднесена до кількості днів розрахункового періоду.

*Явочна* чисельність свідчить про те яка кількість працюючих фактично стала до роботи.

Планову чисельність робітничої категорії підприємства можна визначити кількома методами:

*1) за трудомісткістю виробничої програми:*

$$
\mathbf{V} = \mathbf{V} \mathbf{W}
$$

$$
\mathbf{V} = \mathbf{W} \mathbf{W}
$$

$$
\mathbf{V} = \mathbf{W} \mathbf{W}
$$

$$
\mathbf{V} = \mathbf{W} \mathbf{W}
$$

**Де Тсум** – сумарна трудомісткість виробничої програми, нормо-годин; Фд - дійсний фонд часу роботи одного працівника, год; Кв.н. – коефіцієнт виконання норм виробітку;

## *2) за нормами обслуговування*

### **n\* Зм \* k я.о. Ч = --------------- Но**

Де п - загальна кількість одиниць устаткування, що обслуговуються;

 Зм – добова кількість змін роботи устаткування; Кя.о.- коефіцієнт переведення явочної чисельності в облікову; Но – норма обслуговування устаткування.

Коефіцієнт переведення явочної чисельності в облікову можна розрахувати так:

> **ФЧн К я.о. = --------------- ФЧр**

Де ФЧн – фонд робочого часу номінальний; ФЧр - фонд робочого часу реальний.

*3) за нормами виробітку*

# **N Ч = ---------------------**

 **Фд\*Кв.н.\* Нвир**

Де Нвир – годинна норма виробітку одного працівника, натуральних одиниць;

N- планова кількість виробів.

Чисельність керівників, спеціалістів і службовців визначають на основі затвердженого на підприємстві штатного розпису.

## **Завдання:**

Завдання 1

Підприємство почало працювати з 17 травня. Чисельність працівників за списком становила згідно даних Додатку 1. Визначити середньооблікову чисельність працівників: 1) у травні; 2) у ІІ кварталі; 3) за рік. Завдання 2

У цеху встановлено устаткування. Норма обслуговування устаткування на одного наладчика, кількість змін та фонд планового часу одного працюючого наведено у Додатку 2. Визначити планову чисельність обслуговуючих працівників.

Завдання 3

У звітному році трудомісткість виробничої програми підприємства становила див. Додаток 3 .Передбачається, що в наступному році через ускладнення продукції загальна трудомісткість збільшиться на 8 % . У звітному році річний плановий фонд часу одного робітника становив 2000 нормо-годин. Очікується, що наступного року він збільшиться на див. додаток 3. Виконання норми виробітку кожним працівником утримається на рівні відсотків наведених у додатку. Як зміниться рівень чисельності виробничого персоналу у плановому році?

# **Контрольні питання**

1 Класифікація персоналу підприємства.

2 Які показники використовують для обліку наявності та руху персоналу?

3 Які використовують методи визначення планової чисельності робітників?

# **Література**

1. Лобанов Н.Я. Экономика, организация и планирование на предприятиях горнорудной промышленности, Москва: Наука, 1986

2. Тарасюк Г.М. Планування діяльності підприємства, К., 2005

3. Ревазов М.А. Маляров Ю.А. Экономика, организация производства и планирование

на открытых горных работах ,М,:Недра, 1989

# Додаток 1

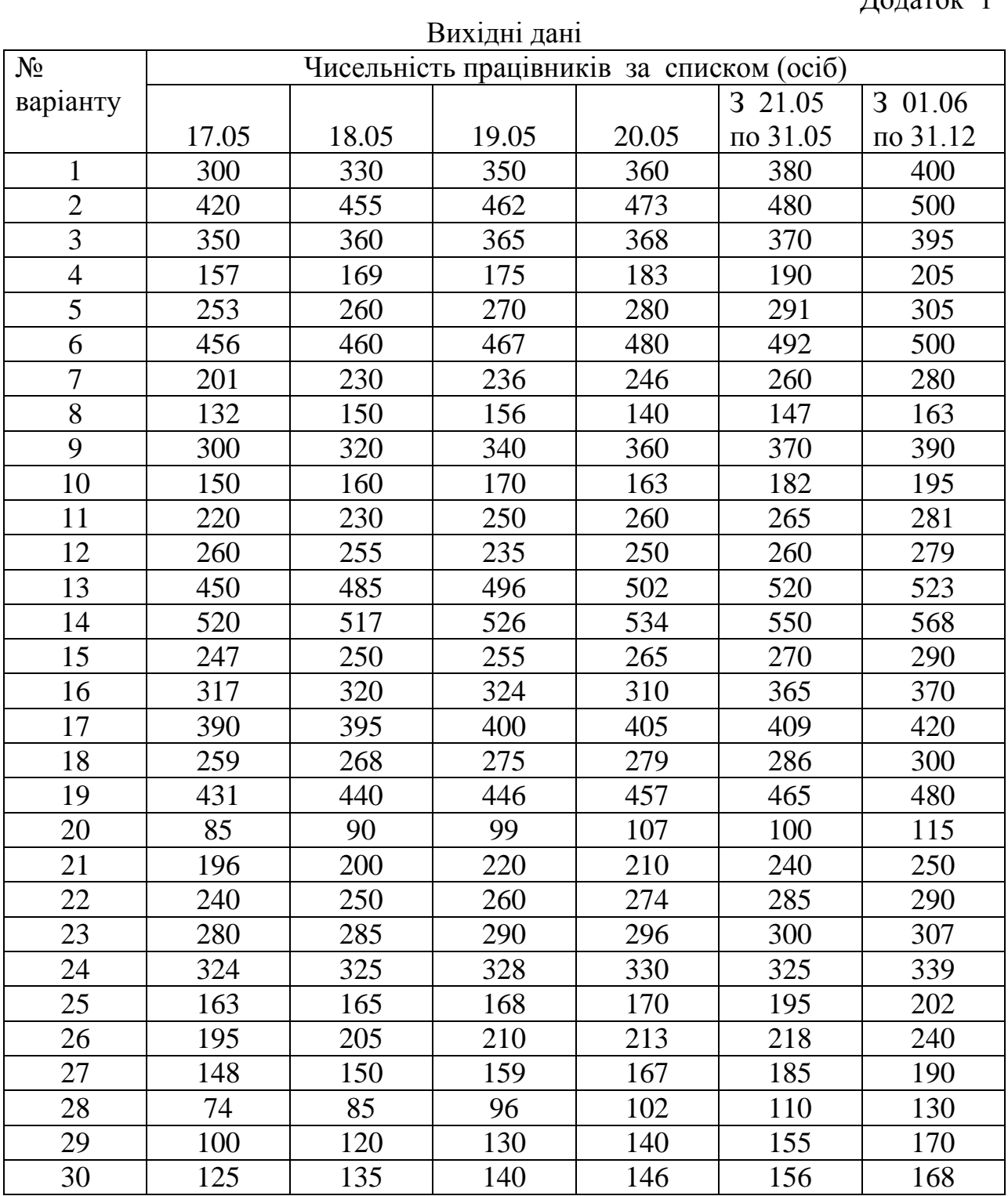

# Додаток 2

# Вихідні дані

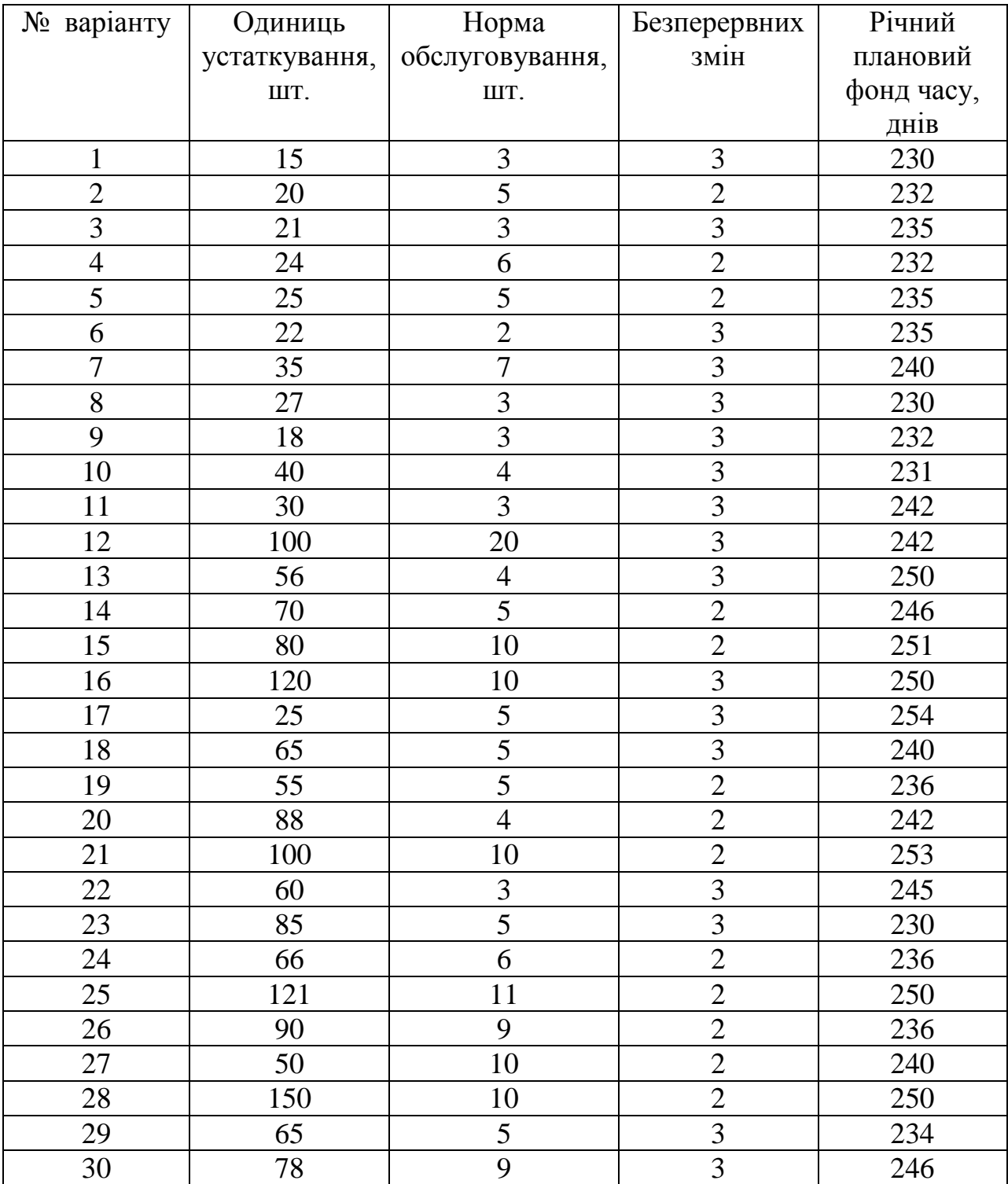

# Додаток 3

# Вихідні дані

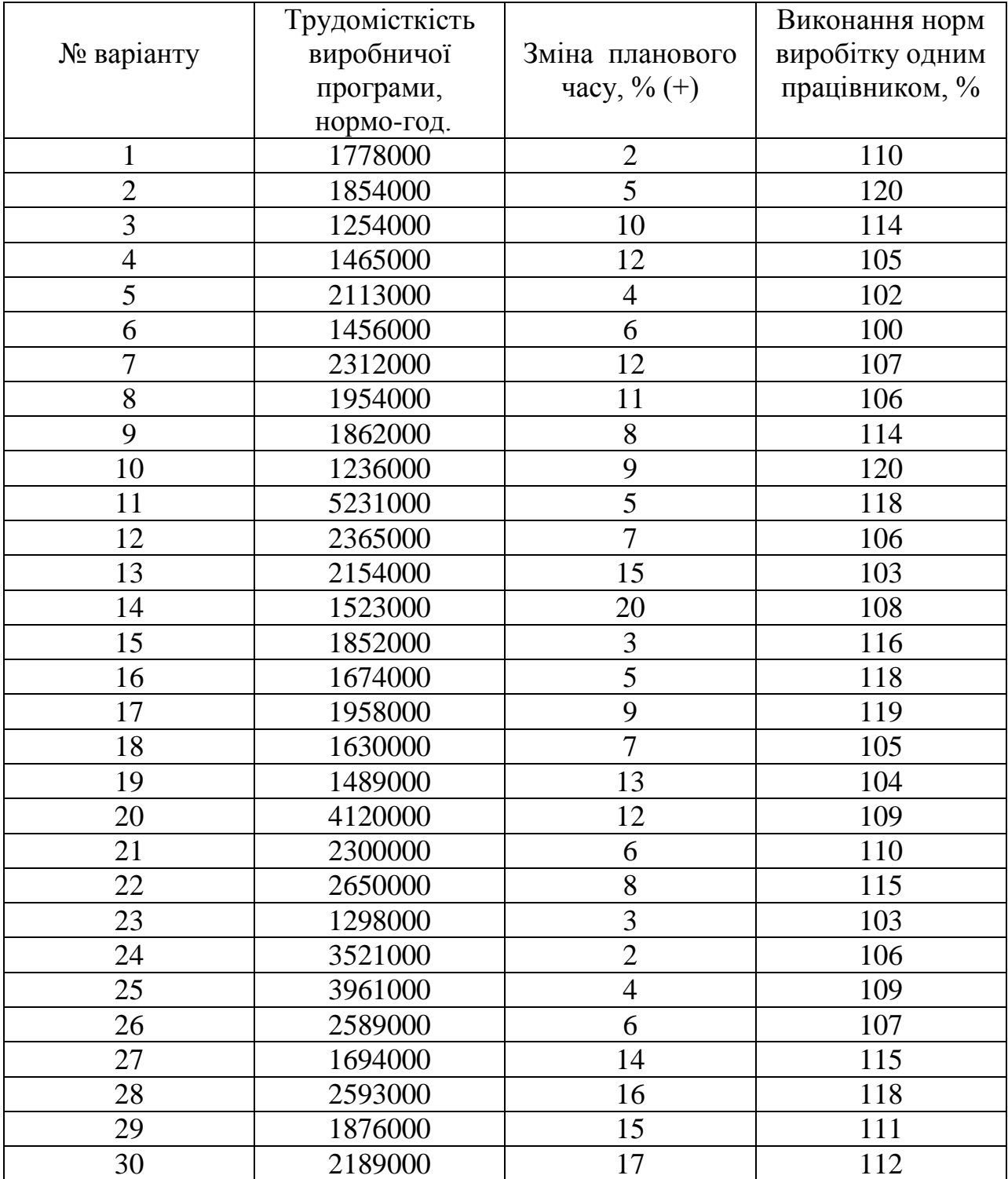

### **Тема: Продуктивність праці.**

**Мета:** Набути навички визначення рівня та підвищення продуктивності праці, трудомісткості.

**Методичне забезпечення:** Методичні вказівки до виконання роботи, калькулятори

# **Методичні вказівки:**

**Продуктивність праці** - це показник економічної ефективності трудової діяльності працівників підприємства, який визначається як відношення обсягу виробленої продукції ( послуг) до витрат праці.

$$
\Pi\Pi = Q/T \tag{1}
$$

Де Q**-** обсяг виробленої продукції

 Т – витрати праці на виробництво річного випуску продукції Рівень продуктивності праці характеризується показником **«виробіток»,** що показує, яка кількість продукції вироблена за одиницю часу. *Оберненим до виробітку* є показник **« трудомісткість» ,**тобто

$$
TM = T / Q \tag{2}
$$

 Існує три методи визначення **виробітку**: натуральний, вартісний, трудовий.

 *Натуральний метод* передбачає ділення обсягу виробленої продукції в натуральних одиницях на кількість витраченого часу (нормо-год) .

$$
V = Q / T \tag{3}
$$

 *Вартісний метод* передбачає ділення обсягу виробленої продукції (грн.) на витрати часу, які можуть бути виражені в середньообліковій чисельності працівників або у відпрацьованій ними кількості людино – днів ( людино – год).

$$
V = Q / COV
$$
 (4)

Де СОЧ – середньооблікова чисельність працівників, осіб.

 *Трудовий метод* передбачає ділення обсягу виробленої продукції у витратах робочого часу ( нормо – год) на кількість працівників, які її виробляли.

$$
V = Q / \Psi \tag{5}
$$

Де Ч – чисельність працюючих

Зростання продуктивності праці за рахунок зменшення чисельності працюючих визначається за формулою:

$$
\Pi\Pi = ( \ \Psi / (\ \Psi_{\text{Bux}} - \Psi \ ) ) * 100 \tag{6}
$$

Де Ч – економія чисельності ПВП під впливом окремих факторів , осіб; Чвих – вихідна чисельність ПВП у розрахунковому періоді.

# **Хід роботи:**

# **Завдання 1.**

У звітному році випуск продукції склав (95 000 \* К )грн. Середньоспискова чисельність ПВП – 28 осіб. Визначити зростання продуктивності праці в плановому періоді, якщо випуск продукції повинен збільшитися на (15 \* К )% при скороченні чисельності ПВП на 3%.

## **Завдання 2**

Плановий обсяг видобутку руди на ВАТ «КЗРК» становить (72647,2 \* К) тис. тон/рік. Середньоспискова чисельність робітників - 10232 особи . Кількість виходів на 1 –го робітника – 23 зміни на місяць. ВИЗНАЧИТИ :

- 1. продуктивність праці робітника за зміну;
- 2. продуктивність праці робітника за рік;
- 3. трудомісткість видобутку 1000 тон руди.

# **Завдання 3**

На ВАТ « КЗРК» у звітному році вироблено продукції на (415\*К) млн. грн. при чисельності робітників 10232 особи. В плановому році передбачається збільшити обсяг продукції на 7% при скороченні чисельності робітників на 120 осіб. Розрахувати середньорічний рівень продуктивності праці в плановому періоді та його зростання в порівнянні із звітним.

# **УВАГА !!!**

 Для виконання індивідуального завдання є такі вихідні дані, які необхідно помножити на коефіцієнт К , який визначається за формулою:

 $K = 1 + 0, N$ Де N - порядковий номер за списком журналу. Наприклад: номер по журналу 18, тоді:

 $K = 1 + 0,18 = 1,18$ Якщо номер по журналу 5 то

$$
K = 1 + 0.05 = 1.05
$$

# **Контрольні питання**

- 1. Продуктивність праці та її показники.
- 2. Методи визначення виробітку
- 3. Методи планування продуктивності праці.
- 4. Нормування праці та його мета.
- 5. Норма часу і норма виробітку .
- 6. Правило взаємозв'язку між нормою часу та нормою виробітку.

# **Література**

1. Лобанов Н.Я. Экономика, организация и планирование на предприятиях

горнорудной промышленности, Москва: Наука, 1986

2.Економіка підприємства: Підручник /За заг.ред. С.Ф. По кропивного.-

Вид. 2-ге, перероблене та доповнене – К.:КНЕУ,2001

3. Тарасюк Г.М. Планування діяльності підприємства, К., 2005

4. Ревазов М.А. Маляров Ю.А. Экономика, организация производства и

планирование на открытых горных работах ,М,:Недра, 1989

# **Тема: Розрахунок кошторису та калькуляції собівартості продукції( робіт), беззбиткового обсягу виробництва .**

**Мета :** Набути практичних навичок визначення «порогу беззбитковості» і складання кошторису та калькуляції собівартості продукції.

**Методичне забезпечення:** Методичні вказівки до виконання роботи, калькулятори

# **Методичні вказівки:**

**Кошторис виробництва –** це витрати підприємства, пов'язані з основною його діяльністю за певний період, незалежно від того, відносять їх на собівартість продукції в цьому періоді чи ні. Кошторис виробництва і собівартість не збігаються. Він складається за економічними елементами:

### **Таблиця 1 Кошторис виробництва**

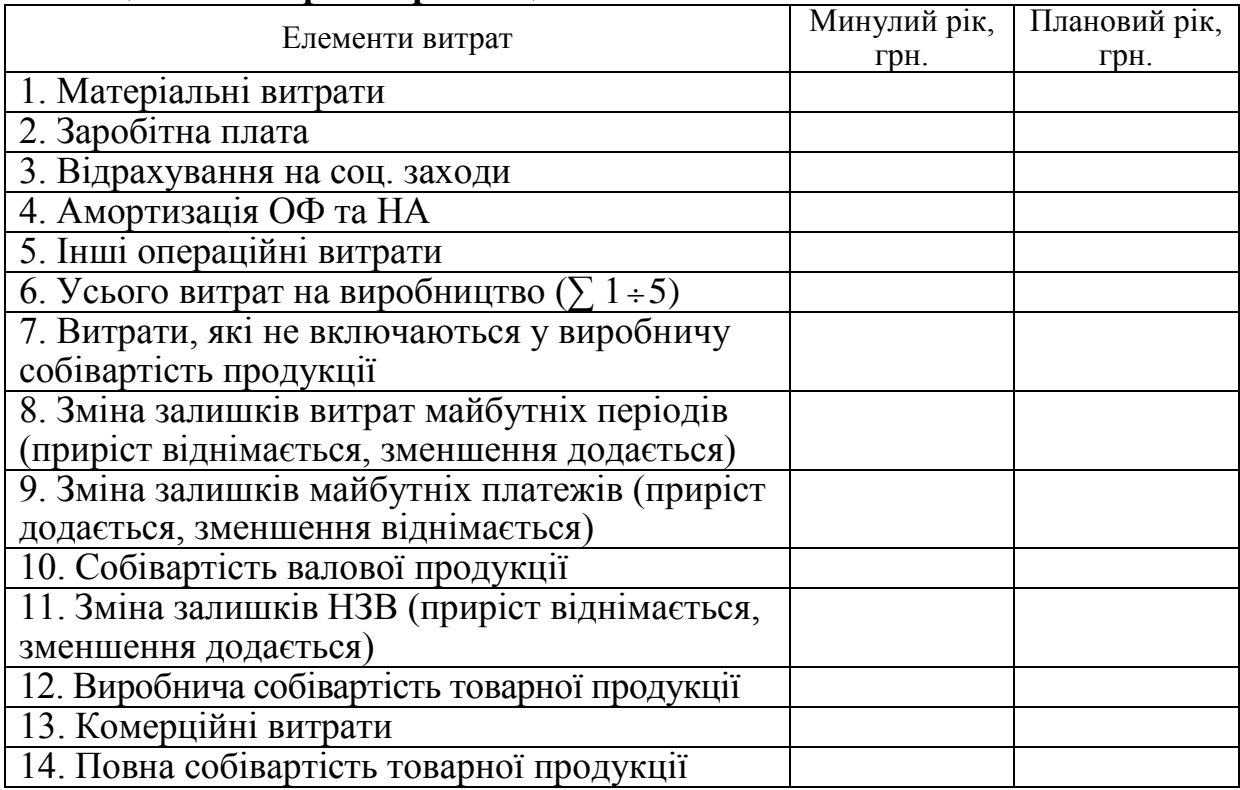

**Собівартість валової продукції** (застосовується для внутрішніх потреб підприємств, на яких нестабільна величина залишків незавершеного виробництва). По валовій продукції обчислюється виробнича собівартість, а по товарній і реалізованій – повна собівартість:

 $C_{\scriptscriptstyle \text{B}} = C_{\scriptscriptstyle \text{K}} + 3_{\scriptscriptstyle \text{M17}} - (B_{\scriptscriptstyle \text{H6C}} + 3_{\scriptscriptstyle \text{GMI}}),$ 

де *Свп* – собівартість валової продукції;

- *Скв –* загальна величина кошторису поточних витрат;
- *Змпл –* зміна залишків майбутніх платежів;
- *Звмп* зміна залишків витрат майбутніх періодів;

*Внвс –* витрати, що не включаються у виробничу собівартість продукції.

**Собівартість товарної продукції –** від величини собівартості валової продукції вирахувати залишки незавершеного виробництва і додати позавиробничі витрати:

$$
C_{mn} = C_{\rm on} - 3_{\rm B} + B_{\rm B} \, ,
$$

де *Стп* – собівартість товарної продукції;

*Знзв* – зміна залишків незавершеного виробництва;

*Впзв* – позавиробничі витрати.

**Собівартість реалізованої продукції** обчислюється коригуванням вартості товарної продукції на зміну залишків нереалізованої продукції:

$$
C_p = C_m + (C_{c.n} - C_{c.s.}) + (C_{s.n} - C_{s.s.}),
$$

де *Сс.п, Сс.к –* собівартість залишків продукції на складі на початок і кінець розрахункового періоду;

*Св.п , Св.к* – собівартість залишків відвантаженої продукції на початок і кінець року, яка не перейшла у власність покупця.

## **Таблиця 2 Типова калькуляції продукції (робіт, послуг)**

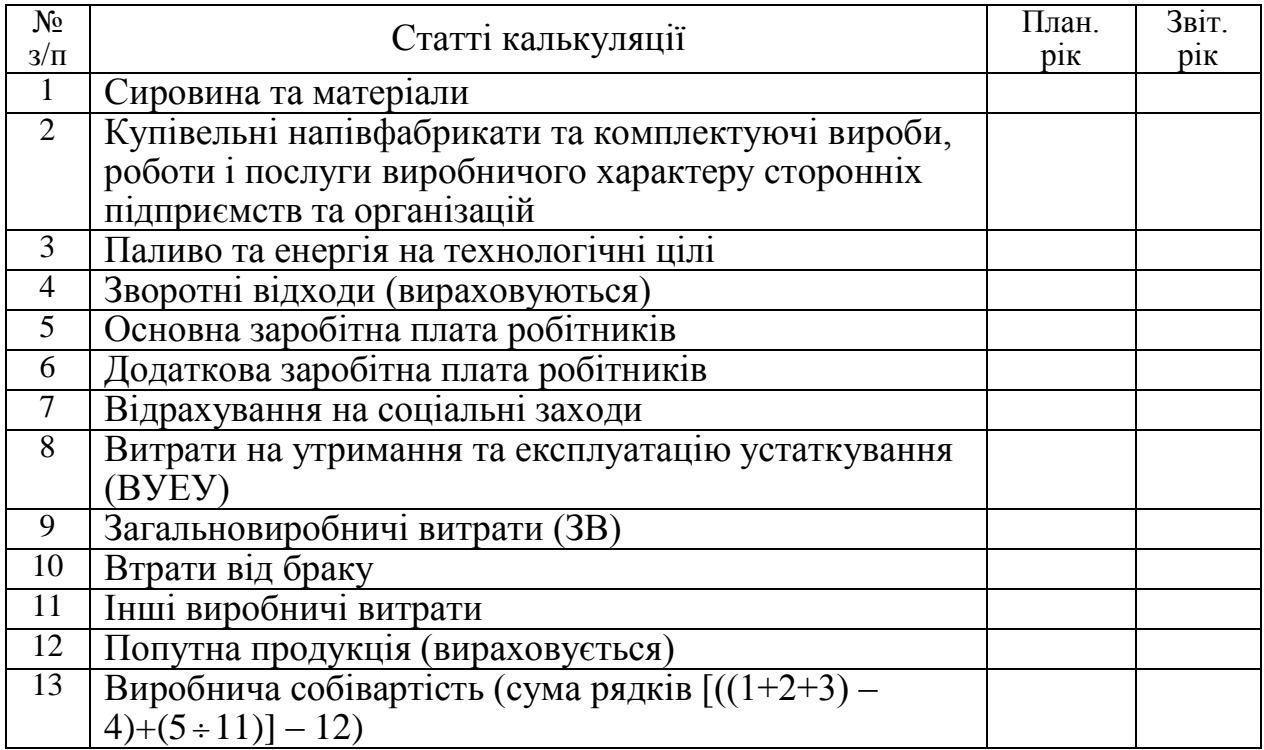

#### **Розрахунок величини критичного обсягу виробництва продукції** розраховується за формулою:

$$
Q_{\scriptscriptstyle \kappa p} = \frac{B_{\scriptscriptstyle norm}}{H - B_{\scriptscriptstyle 3M}}\,,
$$

де  $B_{\textit{norm}}$ ,  $B_{\textit{\tiny{3M}}}$  — відповідно постійні і питомі змінні витрати; *Ц* – ціна реалізації продукції.

## **Хід роботи:**

#### **Завдання 1**

На основі даних таблиці 3, (необхідно змінити показники базового року на величину К = 1+0, N), розрахувати для базового та планового року:

1) кошторис витрат на виробництво;

2) собівартість валової продукції;

3) повну собівартість товарної продукції.

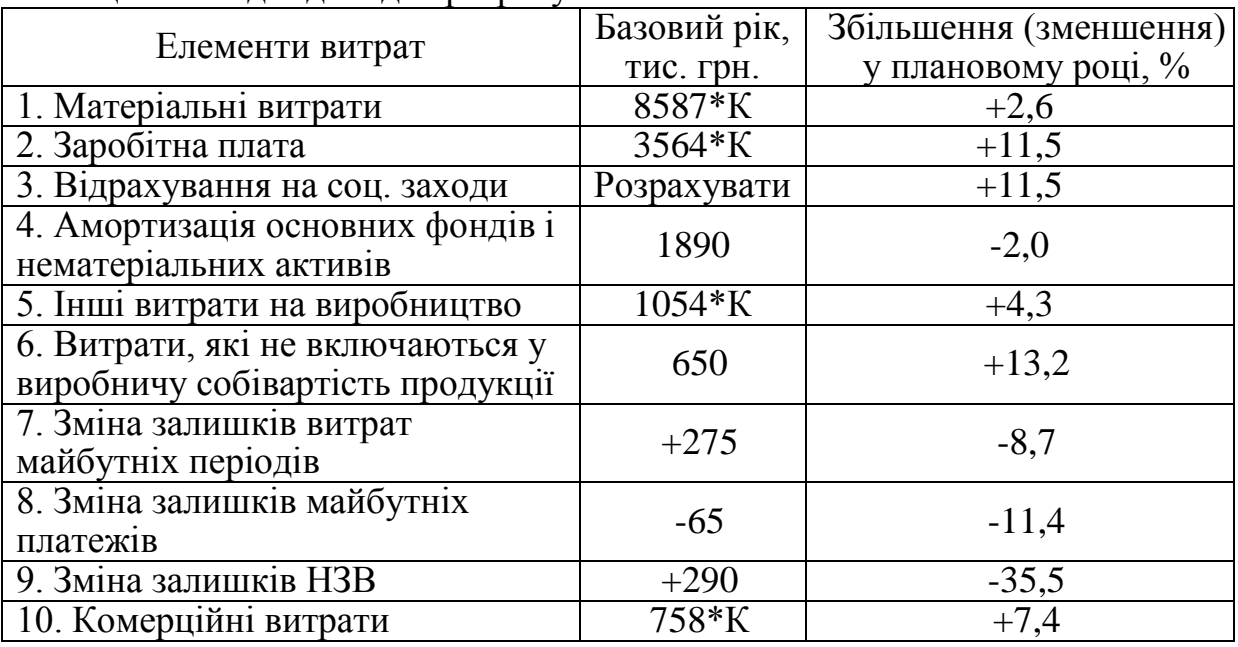

#### Таблиця 3 Вихідні дані для розрахунків

## **Завдання 2**

Підприємство виробляє продукцію одного найменування за ціною (310 \*К) грн. за одиницю. Питомі змінні витрати складають (240 \*К) грн., загальна сума постійних витрат – 780 тис. грн. Внаслідок зростання орендної плати загальні постійні витрати збільшаться на N%. Визначити, як збільшення суми постійних витрат вплине на величину критичного обсягу виробництва продукції.

Річний обсяг видобутку руди на шахті складає 850 тис. тон. Витрати на видобуток та реалізацію руди склали (тис. грн. на 1000 тон):

Матеріали – 1725\*К; Паливо – 79 Електроенергія − 1444; Заробітна плата – 2730\*К; Відрахування на соц. заходи – 42,5%; Амортизаційні відрахування – 1520; Комерційні витрати – 7% від виробничої собівартості. Визначити виробничу собівартість випуску продукції та повну собівартість 1000 тон видобутку руди

**Контрольні питання**

- 1. Що включають витрати підприємства? Як вони класифікуються?
- 2. Які витрати включаються до складу собівартості продукції?
- 3. Розкрийте поняття і види собівартості продукції.
- 4. Які витрати не входять до складу собівартості?
- 5. Назвіть основні статті калькуляції продукції.
- 6. Назвіть методи калькулювання собівартості продукції.
- 7. Чим відрізняється кошторис виробництва від калькуляції собівартості?
- 8. Назвіть фактори зниження собівартості продукції та методику їх розрахунку.
- 9. Охарактеризуйте можливі напрямки зниження собівартості.

# **Література**

- 1.Бойчик І.М., Харів П.С., Хопчан М.І., Економіка підприємств, Львів: Сполох,1999
- 2. Лобанов Н.Я. Экономика, организация и планирование на предприятиях горнорудной промышленности, Москва: Наука, 1986

3. Ревазов М.А. Маляров Ю.А. Экономика, организация производства и планирование на открытых горных работах ,М,:Недра, 1989

# **Тема : Розрахунок амортизаційних відрахувань**

**Мета:** Набути навички розрахунку амортизаційних відрахувань різними методами та проаналізувати результати розрахунку.

**Методичне забезпечення:** Інструкціядо виконання роботи, калькулятори

# **Хід роботи:**

# **Методи нарахування амортизації:**

**Прямолінійний метод** означає, що річна сума амортизації визначається як частка вартості, що амортизується, на очікуваний період використання об'єкту основних фондів.

Норма амортизації розраховується:

$$
H_a = \frac{B_n - B_a}{B_n \cdot T_a} \cdot 100\%
$$

де *В<sup>л</sup>* – ліквідаційна вартість;

*В<sup>п</sup>* – первісна (балансова) вартість основних фондів;

*АВ* – річні амортизаційні відрахування на повне відновлення;

*Т<sup>н</sup>* – нормативний строк служби основних фондів.

Сума річних амортизаційних відрахувань розраховується:

$$
AB = B_n \cdot H_a / 100
$$

# **Прискорені методи нарахування амортизації. Метод зменшення залишкової вартості :**

Річна норма амортизації обчислюється за формулою:

$$
H_{a} = (1 - \sqrt{\frac{B_{n}}{B_{n}}}) \cdot 100\%
$$

де *Т* – термін корисного використання ОФ

Сума річних амортизаційних відрахувань розраховується:

$$
\overline{AB} = B_{\text{3a}n} \cdot \overline{H}_a / 100
$$

**Метод прискореного зменшення залишкової вартості -** річна норма обчислюється виходячи з терміну корисного використання об'єкта і подвоюється.

$$
H_a = 2\frac{1}{T} \cdot 100\%
$$

Сума амортизаційних відрахувань розраховується аналогічно попередньому методу.

**Кумулятивний метод** - річна норма амортизації визначається як добуток вартості, що амортизується, і кумулятивного коефіцієнта(*ki*). Кумулятивний коефіцієнт розраховується як частка кількості років, що залишаються до кінця очікуваного терміну використання об'єкта основних засобів, на суму кількості років його корисного використання.

$$
A\overline{Bi} = (B_n - B_n) \cdot k_i
$$

$$
k_{i} = \frac{t}{\sum T_{cn}} = \frac{T_{cn} - t + 1}{\frac{T_{cn}}{2}(T_{cn} + 1)};
$$

де *t* – кількість років, що залишаються до кінця терміну служби основних фондів;

*Tсл* – сума кількості років служби основних фондів.

### **Завдання:**

Визначити Прямолінійним методом, методом зменшення залишкової вартості, методом прискореного зменшення залишкової вартості, кумулятивним методом :

- 1. Річну норму амортизації.
- 2. Річну суму амортизаційних відрахувань
- 3. Суму накопиченого спрацювання.(зносу)
- 4. Залишкову вартість

Результати розрахунку привести в таблицю.

Зробити висновки щодо ефективності та доцільності використання кожного методу.

Вихідні дані наведені в таблиці.

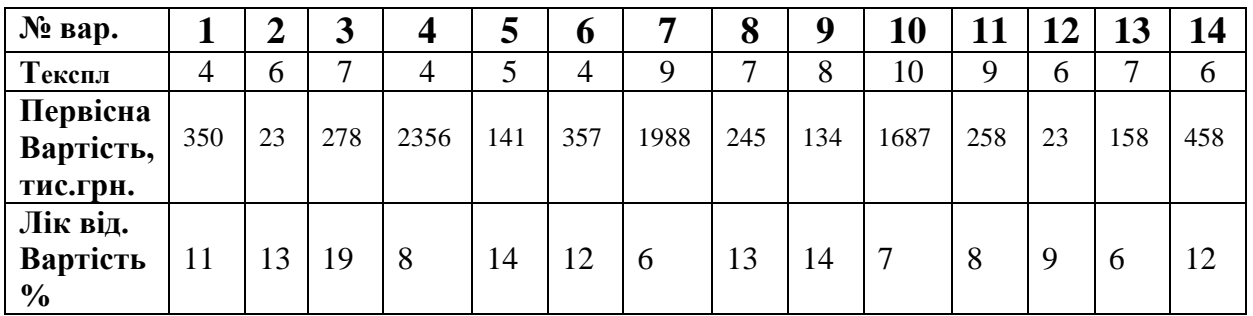

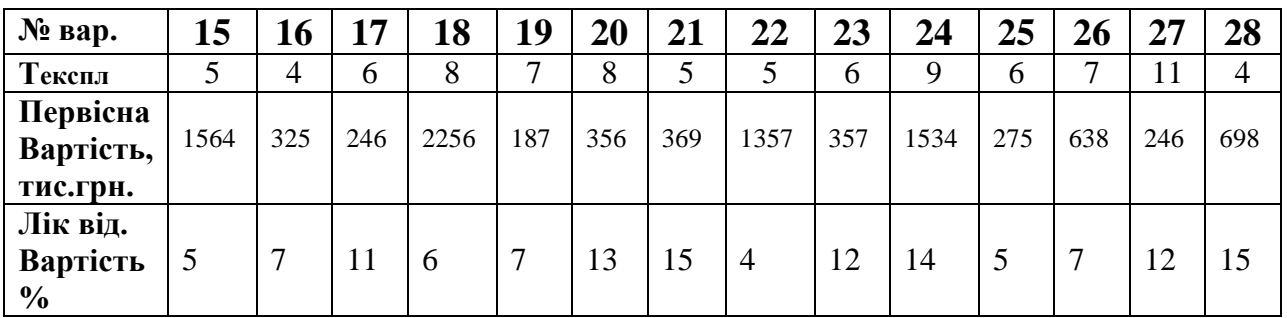

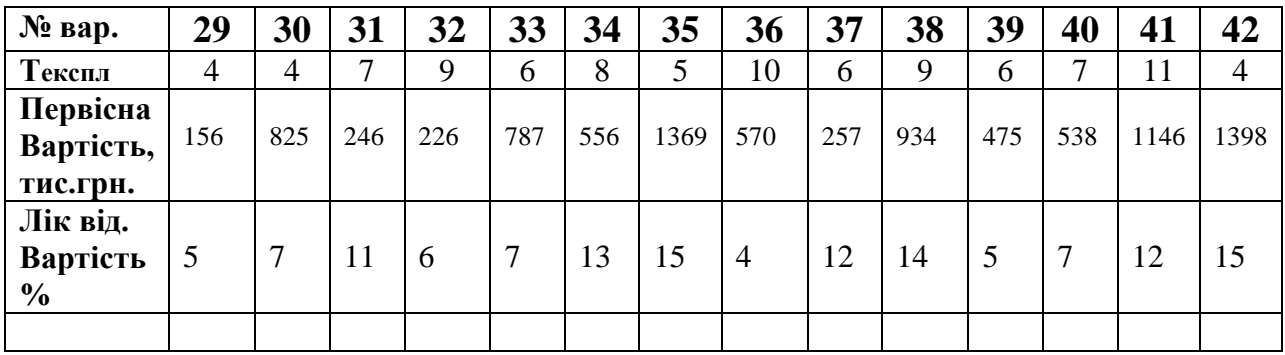

## Контрольні питання

- 1. Класифікація основних фондів
- 2. Дати визначення амортизації
- 3. Охарактеризувати методи нарахування амортизації
- 4. Що таке норма амортизації?
- 5. Формула визначення амортизації.

# Література

1.Бойчик І.М., Харів П.С., Хопчан М.І., Економіка підприємств, Львів: Сполох,1999

2. Лобанов Н.Я. Экономика, организация и планирование на предприятиях

горнорудной промышленности, Москва: Наука, 1986

3.Економіка підприємства: Підручник /За заг.ред. С.Ф. По кропивного.-Вид. 2-ге, перероблене та доповнене – К.:КНЕУ,2001

4. Ревазов М.А. Маляров Ю.А. Экономика, организация производства и планирование на открытых горных работах ,М,:Недра, 1989

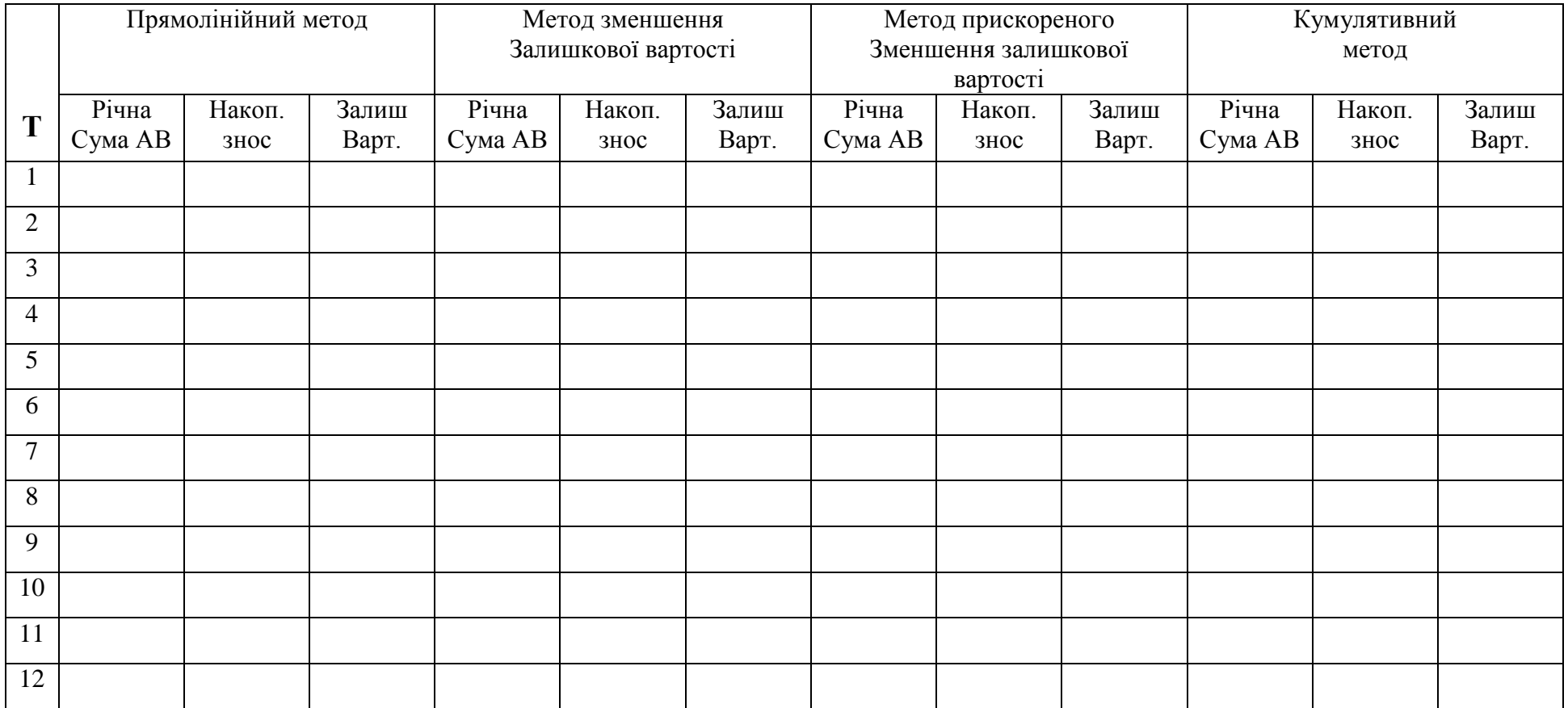

**Тема :** Розрахунок балансової вартості основних фондів та показників

ефективності їх використання

**Мета:** Набути навички розрахунку показників ефективності використання основних фондів**.**

**Методичне забезпечення:** Інструкція до виконання роботи, калькулятори

# **Методичні вказівки:**

*Основні фонди* — це засоби праці, які функціонують у виробничому процесі тривалий час (понад один рік), не змінюючи при цьому своїх форм і розмірів, мають вартість, не меншу від встановленої державою межі, і переносять її на вартість готової продукції поступово, шляхом амортизаційних відрахувань.

**Основні фонди підприємства оцінюються**: *залежно від моменту проведення оцінки* — **за первісною** (початковою) чи **відновленою вартістю**; залежно від стану основних фондів — за **повною** або **залишковою** вартістю.

*Первісна вартість -* це фактична їхня вартість на момент уведення в дію чи придбання.

$$
Bn = LI + 3 + C + T + M, \quad (1)
$$

де Ц - ціна обладнання, грн.; З – збори, мита, непрямі податки, грн., С – витрати на страхування, грн., Т – витрати на транспортування, грн., М установку та монтаж і доведення ОФ, грн.

*Залишкова вартість (Вз)в* характеризує їхню вартість, іще не перенесену на вартість виготовленої продукції (виконаної роботи, наданої послуги).

$$
B_3 = Bn - \sum_{i=1}^{t-1} A_i \qquad (2)
$$

де *t* – кількість років експлуатації основних фондів; *А* – амортизація.

*Балансова вартість групи основних фондів* підприємства (*БВоф*) обчислюється на початок звітного періоду:

*, (3)* 

де *БВо* - балансова вартість групи основних фондів на початок періоду, що передував звітному;

*Вноф* - витрати на придбання нових основних фондів;

*Вкр* - вартість здійснення капітального ремонту основних фондів;

*Врек* -витрати на реконструкцію виробничих приміщень і модернізацію устаткування;

*Вв* — вартість виведених з експлуатації основних фондів протягом періоду, що передував звітному;

*АВо* — сума амортизаційних відрахувань, нарахованих у періоді**,** що передував звітному.

*Амортизація основних фондів —* це процес перенесення авансованої раніше вартості всіх видів засобів праці на вартість продукції з метою її повного відшкодування. Для відшкодування вартості зношеної частини основних фондів кожне підприємство робить *амортизаційні відрахування,* тобто встановлює певну грошову компенсацію відповідно до розмірів фізичного спрацювання й техніко-економічного старіння.

*Амортизаційні відрахування (АВ)* обчислюють за певними **нормами**, які характеризують щорічний розмір відрахувань у відсотках до балансової вартості основних фондів.

Основними показниками рівня використання основних фондів у цілому є *фондовіддача* (*Фв*), *фондомісткість* (*Фм*), *фондоозброєність* (*Фо*):

$$
\Phi_{\theta} = \frac{Q}{BO\Phi_{cp}}; \quad (5) \qquad \Phi_{\mathcal{M}} = \frac{1}{\Phi_{\theta}} = \frac{BO\Phi_{cp}}{Q}; \quad (6) \qquad \Phi_{0} = \frac{BO\Phi_{cp}}{q}; \quad (7)
$$
\n
$$
\text{Re } BO\Phi_{cp} = BO\Phi_{\mathcal{M}P} + \frac{BO\Phi_{\mathcal{B}B} \cdot n}{12} - \frac{BO\Phi_{\mathcal{B}HB} \cdot (12 - n)}{12}, \quad (8)
$$

де *Q* – обсяг товарної (валової) продукції,

*Ч* – середньоблікова чисельність персоналу,

*ВОФср* – середньорічна вартість ОФ,

*n* – кількість місяців корисного використання групи (одиниці) ОФ.

### **Завдання:**

Розрахувати:

- 1. Фондомісткість; формула ( 6 )
- 2. Фондовіддачу; ( 5 )
- 3. Фондоозброєність; ( 7 )
- 4. Балансову вартість груп ОФ на початок кожного періоду; ( 3 )
- 5. Амортизацію для кожної групи ОФ поквартально. ( 4 )
- 6. Зробити аналіз отриманих результатів за показниками.

Вихідні дані до практичної роботи наведені в додатку.

Результати розрахунків балансової вартості та амортизаційних відрахувань звести в таблицю1.

# Таблиця 1. **Розрахунок балансової вартості ОФ та амортизаційних**

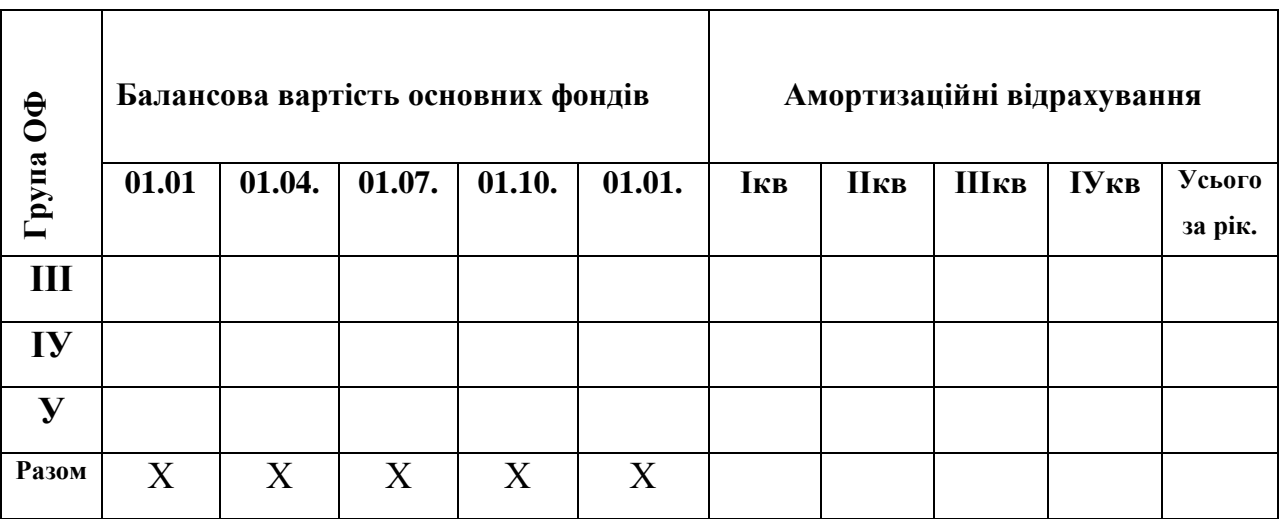

## **відрахувань за групами.**

# **: Питання для самоконтролю**

- 1. Виробничі фонди та їх класифікація.
- 2. Які існують види оцінки ОФ. Дайте їм характеристику.
- 3. Які існують методи нарахування амортизації?
- 4. Назвіть основні показники , які характеризують використання основних фондів. Дайте їм характеристику**.**

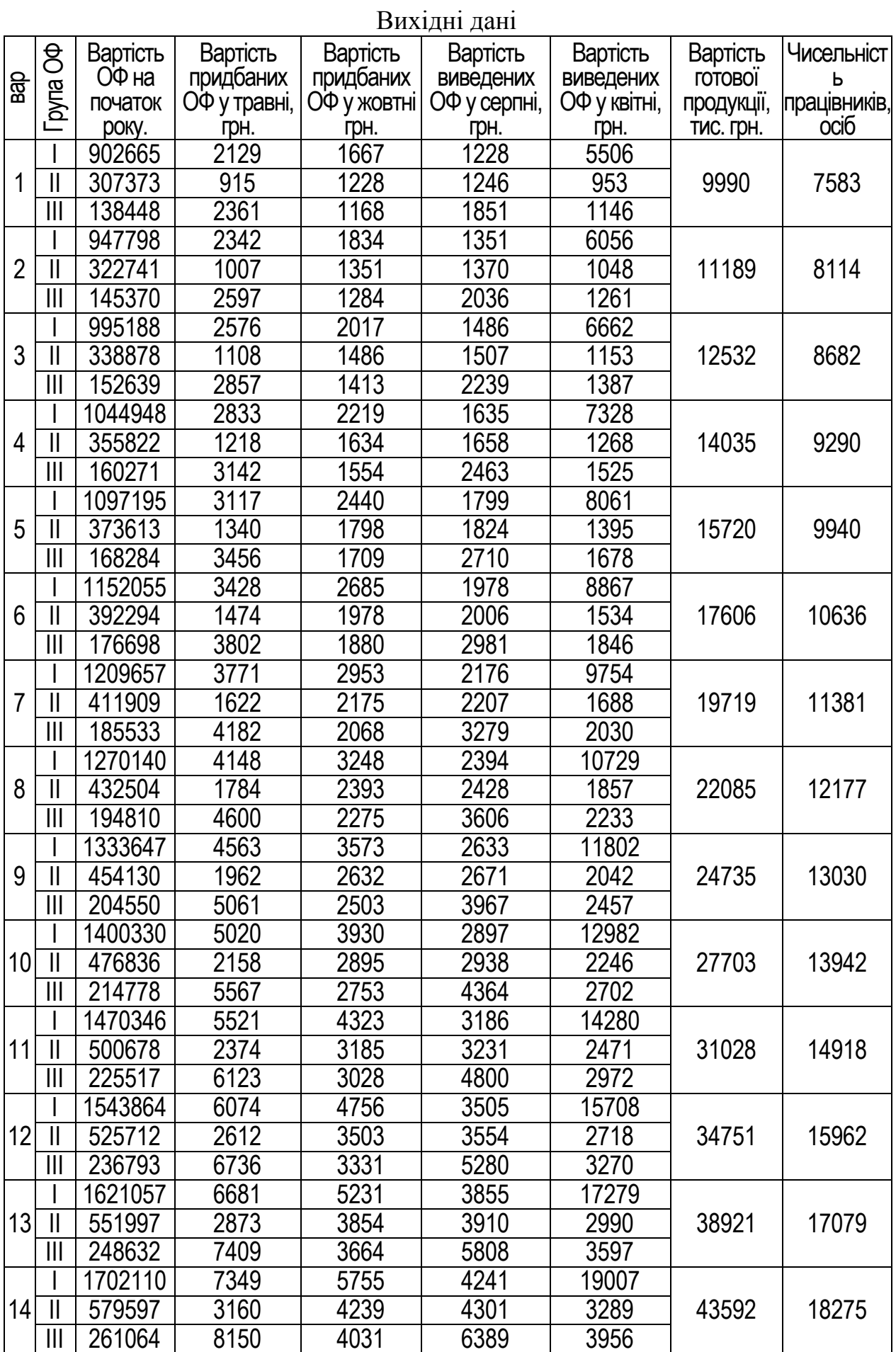

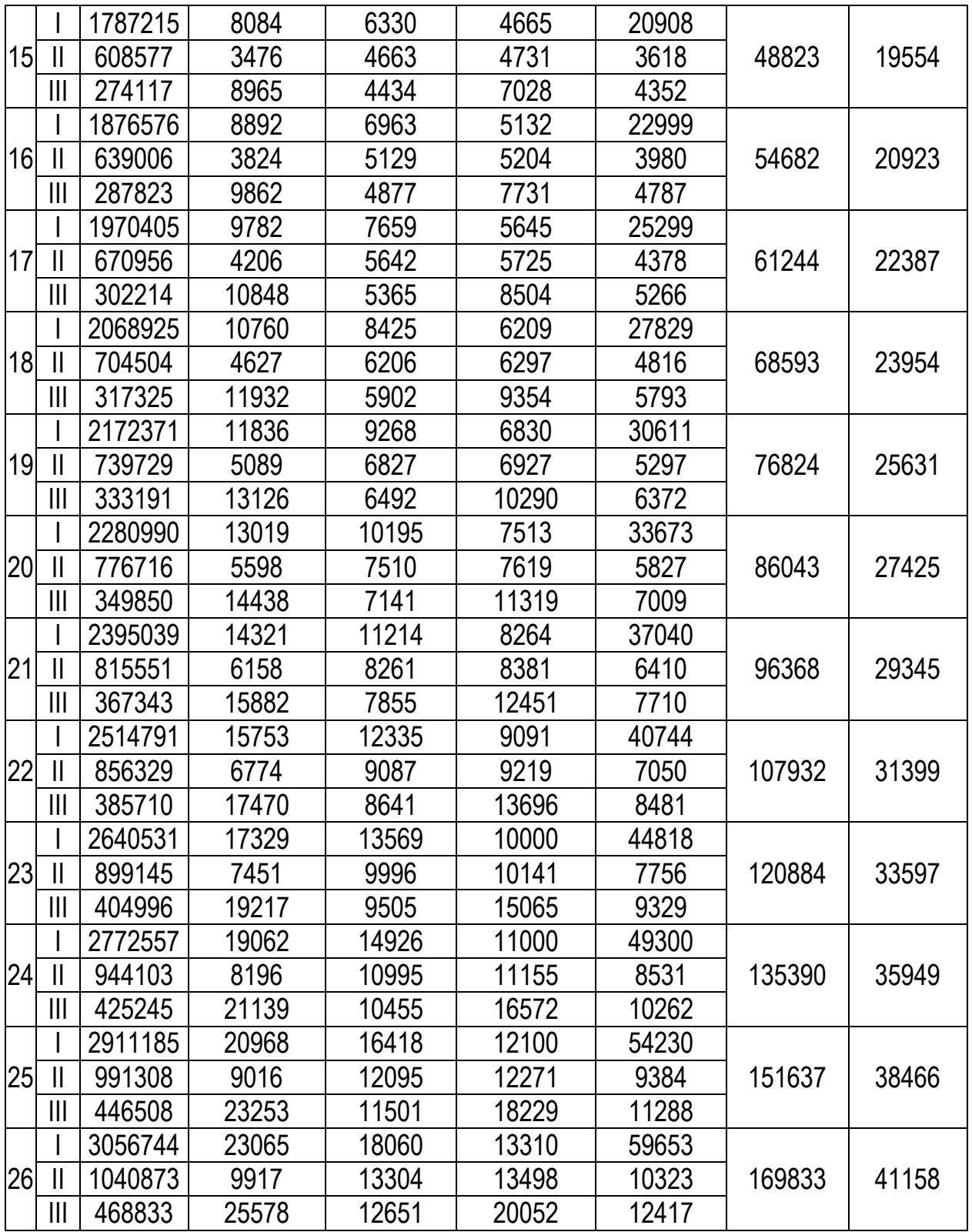

## **Тема: Визначення фінансових результатів діяльності підприємства**

**Мета:** Набути навички розрахунку показників фінансових результатів діяльності підприємства, а саме виручки від реалізації, собівартості, прибутку і рентабельності.

**Методичне забезпечення:** Методичні вказівки до виконання роботи, калькулятори

### **Завдання:**

1. Розрахувати за наведеними в таблиці даними по кожному окремо взятому виробу щоквартально:

- виручку від реалізації продукції;
- собівартість реалізованої продукції;
- прибуток від реалізації продукції;
- рентабельність виробу ( продукції).

2. Визначити, який обсяг продукції необхідно реалізувати в ІУ кварталі, щоб збільшити прибуток на 15% порівняно з ІІІ кварталом.

 Для цього необхідно визначити додатковий приріст продукції в ІУ кв. в порівнянні з ІІІ кв. за формулою:

$$
Q_{\Pi} = \frac{\Pi p}{\Pi - C}
$$

Де Пр = Пр<sub>IIIкв</sub> \* ( р /100)

р – відсоток збільшення прибутку в ІУ кв.

Ц- ціна одиниці продукції;

С – собівартість одиниці продукції.

Qп - показує, скільки необхідно додатково виробити і реалізувати продукції для збільшення прибутку в ІУ кв.

3. Визначити річний показник рентабельності виробу і рентабельності виробництва, якщо відомо що середньорічна вартість: основних фондів – 145 тис. грн. , оборотних коштів – 20,5 тис. грн.

 Для виконання індивідуального завдання обсяги реалізованої продукції, що наведені в роботі необхідно помножити на спеціальний коефіцієнт, який визначається за формулою:

$$
K = 1 + 0, N
$$

Де N - порядковий номер за списком журналу. Наприклад: номер по журналу 18, тоді:  $K = 1 + 0,18 = 1,18$ 

Якщо номер по журналу 5 то

$$
K = 1 + 0.05 = 1.05
$$

# **Питання для заліку**

- 1. Поняття прибутку підприємства
- 2. Які існують види рентабельності?
- 3. Формула визначення рентабельності виробництва.
- 4. Формула визначення рентабельності продукції.
- 5. Що таке чистий прибуток?

# Таблиця 1

#### Показник и Вироби Обсяг реалізованої продукції, т. Собіварт. одиниці Ціна грн. Вага кг. Виручка від реалізації продукції, грн.. Ік вІІкв ІІІкв ІУкв **Разом** продукції, грн.. Ікв ІІкв ІІІкв ІУкв **Разом** А | 70 | 62 | 72 | | | | | | 0,63 | 0,75 | 0,9 Б 62 65 68 0,49 0,55 1,0 B  $|35|30|38$  0,43  $|0,50|0,5$  $\Gamma$  | 10 | 12 | 15 | | | | 0,23 | 0,30 | 0,25 Всього

# Розрахунок фінансових показників діяльності підприємства

Продовження таблиці 1

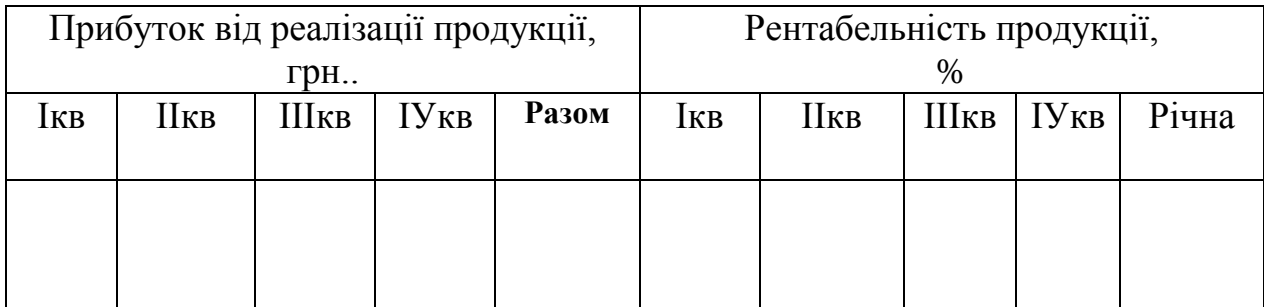

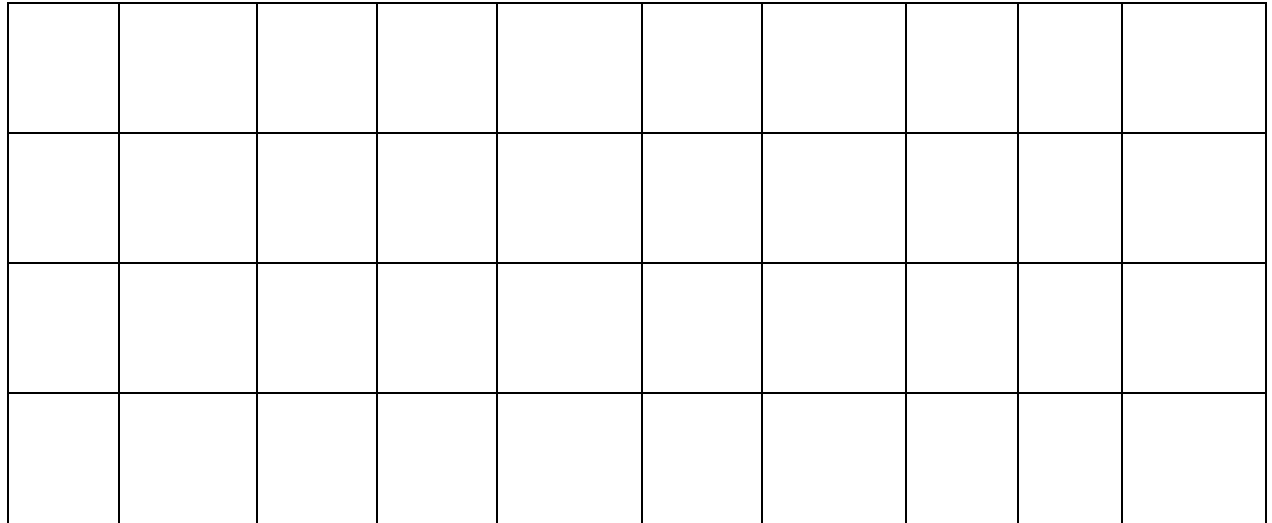